# **MOOVIT** Jadwal waktu & peta jalur JS02A bis

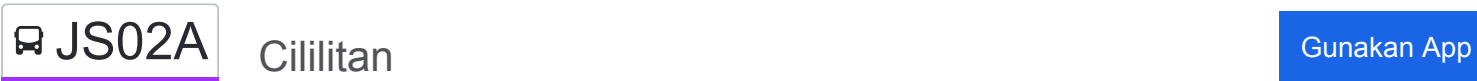

JS02A bis jalur (Cililitan) memiliki 2 rute. Pada hari kerja biasa waktu operasinya adalah: (1) Cililitan: 06.00 - 18.00(2) Kampung Melayu: 06.00 - 18.00 Gunakan Moovit app untuk menemukan stasiun JS02A bis terdekat dan cari tahu kedatangan JS02A bis berikutnya.

#### **Arah: Cililitan**

10 pemberhentian [LIHAT JADWAL JALUR](https://moovitapp.com/jabodetabek-2044/lines/JS02A/675382/2813731/id?ref=2&poiType=line&customerId=4908&af_sub8=%2Findex%2Fid%2Fline-pdf-Jabodetabek-2044-851782-675382&utm_source=line_pdf&utm_medium=organic&utm_term=Cililitan)

Terminal Kampung Melayu 3

Jalan Kh. Abdullah Syafe'I 28

Jalan Asem Baris Raya, 15d

Jl. Asem Baris Raya

MT Haryono 3

MT Haryono 2b

Cawang Ciliwung 1

Jl. Pengadegan Timur Raya

Jalan Pengadegan 3

Stasiun Duren Kalibata 2

### **Jadwal waktu JS02A bis**

Jadwal waktu Rute Cililitan

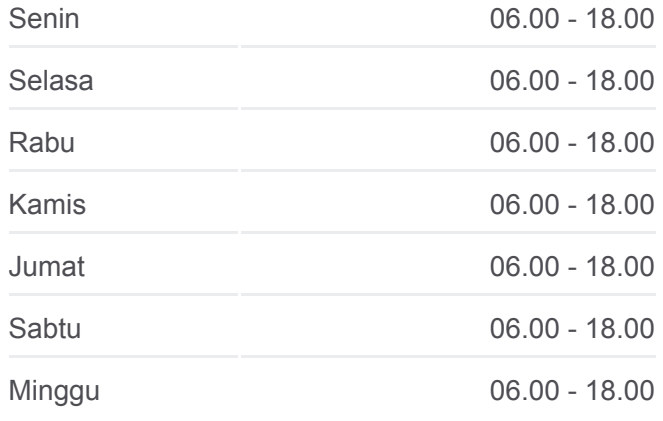

**Informasi JS02A bis Arah:** Cililitan **Pemberhentian:** 10 **Waktu Perjalanan:** 25 mnt **Ringkasan Jalur:**

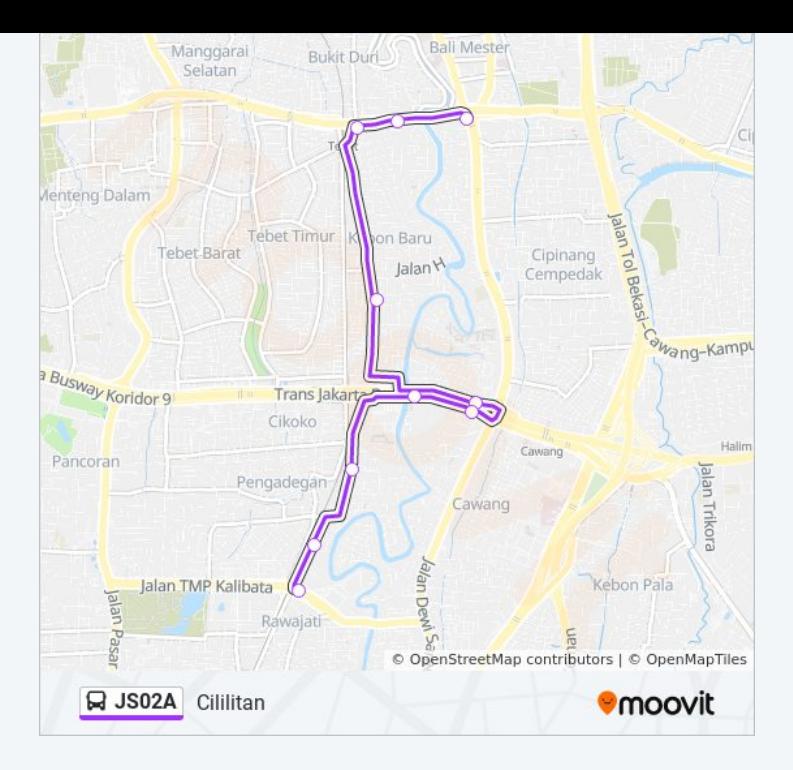

#### **Arah: Kampung Melayu**

13 pemberhentian [LIHAT JADWAL JALUR](https://moovitapp.com/jabodetabek-2044/lines/JS02A/675382/2813730/id?ref=2&poiType=line&customerId=4908&af_sub8=%2Findex%2Fid%2Fline-pdf-Jabodetabek-2044-851782-675382&utm_source=line_pdf&utm_medium=organic&utm_term=Cililitan)

Jalan Pengadegan 1

Kalibata City 1

Kalibata City 2

Jalan Pahlawan Kalibata 4

Seberang Pengadegan Selatan II

Jalan Pengadegan Selatan Raya, 25-26

Jl. Pengadegan Timur Raya

Cikoko Arah Barat

Stasiun Cawang

Jalan Asem Baris Raya, 2

Jl. Asem Baris Raya

Jalan Lapangan ROS Utara 1

Kampung Melayu 3

## **Jadwal waktu JS02A bis**

Jadwal waktu Rute Kampung Melayu

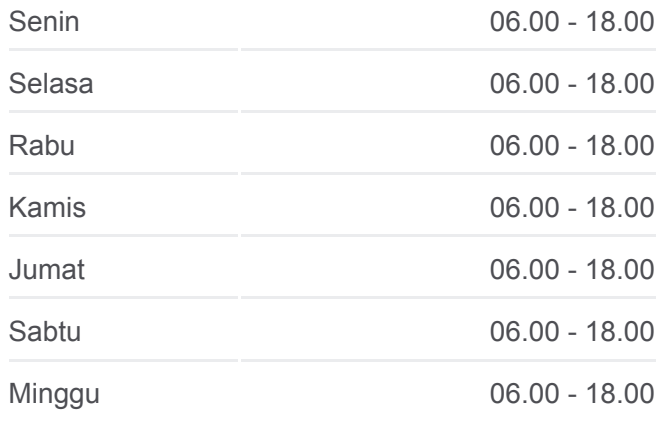

#### **Informasi JS02A bis**

**Arah:** Kampung Melayu **Pemberhentian:** 13 **Waktu Perjalanan:** 30 mnt **Ringkasan Jalur:**

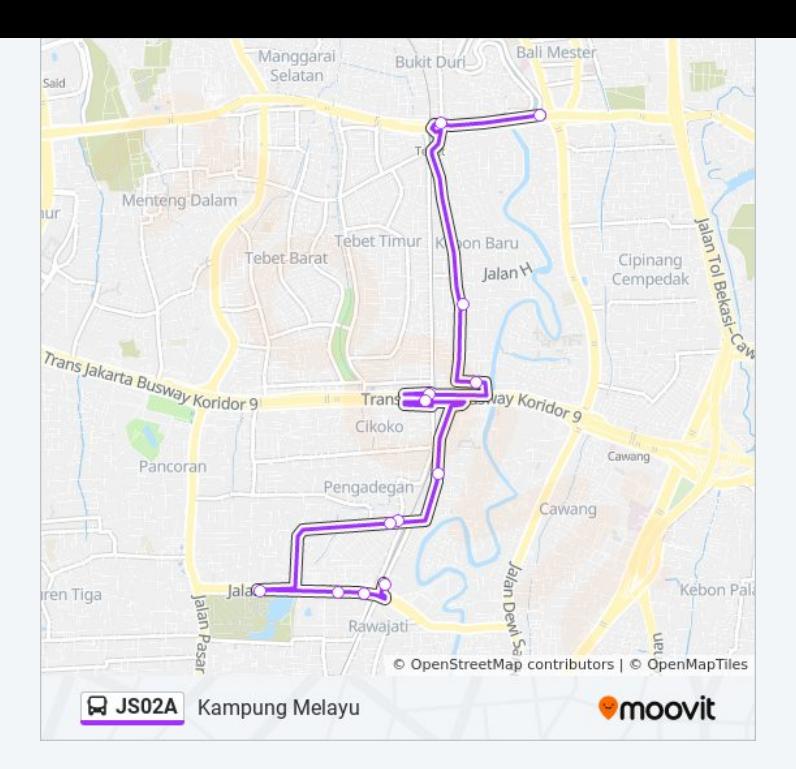

Jadwal waktu dan peta rute JS02A bis tersedia dalam format PDF di moovitapp.com. Gunakan [Moovit App](https://moovitapp.com/jabodetabek-2044/lines/JS02A/675382/2813731/id?ref=2&poiType=line&customerId=4908&af_sub8=%2Findex%2Fid%2Fline-pdf-Jabodetabek-2044-851782-675382&utm_source=line_pdf&utm_medium=organic&utm_term=Cililitan) untuk melihat waktu langsung kedatangan bis, jadwal kereta atau jadwal kereta bawah tanah, dan petunjuk langkah demi langkah untuk semua transportasi umum di Jakarta.

[Tentang Moovit](https://moovit.com/about-us/?utm_source=line_pdf&utm_medium=organic&utm_term=Cililitan) · [Solusi MaaS](https://moovit.com/maas-solutions/?utm_source=line_pdf&utm_medium=organic&utm_term=Cililitan) · [Negara yang didukung](https://moovitapp.com/index/id/Tranportasi_Umum-countries?utm_source=line_pdf&utm_medium=organic&utm_term=Cililitan) · [Komunitas Mooviter](https://editor.moovitapp.com/web/community?campaign=line_pdf&utm_source=line_pdf&utm_medium=organic&utm_term=Cililitan&lang=en)

© 2024 Moovit - Hak Cipta Dilindungi

**Cek waktu tiba langsung**

Web App App App Store Business TEMUKANDI<br>Web App Store Business Coogle Play